# FORMULAÇÃO E IMPLEMENTAÇÃO DE CÁLCULO DE PLACAS LAMINADAS DE MATERIAL COMPOSTO

Philippe R. B. Devloo F ranciscoA. Menezes Universidade Estadual de Campinas, Departamento de Estruturas Cx. P ostal  $6021 - CEP13083-970 - Campinas$ , SP, Brasil Cedric M. A. A. Brav o Universidade Estadual de Campinas, Prog. de P'os-Gradua ao em Engenharia Mecânica Cx. P ostal 6122 - 13083-970 - Campinas, SP, Brasil

**Resumo.** O artigo trata da formulação eimplementação do cálculode placas laminadas de material omposto. A modelagem é base ada no desenvolvimento de um elemento finito de placa espessa, onde a superfície de vera de reia no precisa coincidir com a superfície que  $p$  assa pela sua espessura média. A simulação 'e feitaeba sobreposição de vários elementos como os acima referidos, cada um representando a contribuição de uma das camadas da placa laminada, possibilitando a determinac~ao aproximada da matriz de rigidez e do vetor de cargas de um elemento finito multi-camadas par aa an'alisede placas anisotrópicas.  $F$  oi utilizado o ambiente deprograma  $a$ o simblic a Mathematia para a obtenç $\tilde{a}$ o das matrizes de rigidez. A interac $\tilde{c}$  acentre o programaMathematica e o programaC++, onde  $a$  formulação foi implementada, deu agilidade e confiabilidade à programação. A implementação computacional p ermite o estudo de pr oblemas estruturais envolvendo o uso de placas multi-camadas anisotropicas, de emprego cada vez mais frequente em engenharia civil, mecânica e aeroespacial. Alguns resultados já obtidos são mostrados, p ar aefeito de  $compar~a\tilde{a}o.$ 

Palavras-chave: placas multi-camadas, laminado composto, placas

# 1. INTRODUÇÃO

O estudo de placas laminadas formadas por varias camadas e de interesse pratico da engenharia, pois o seu uso tem se in tensificado nos últimos tempos com a utiliza, cñde materiais compostos. As camadas que compõem a placa podem ter propriedades elásticas diferentes ou mesmo suas fibras serem dispostas em direções diferentes, dando um caráter anis otropico paraa placa.

A formula cão obtida foi implementada num ambiente computacional de programacão científica orientada a objetos denominado PZ (Devloo 1992, Devloo 1997), em desenvolvimento no Departamento de Estruturas da Faculdade de Engenharia Civil da Unicamp, sob a coordenação do primeiro autor, o qual possibilita a análise de problemas de placas atraves do Metodos dos Elementos Finitos, via processo dos deslocamentos.

### 2. OBJETIVOS

O objetivo principal é mostrar a formulação desenvolvida para a simulação de placas espessas multi-camadas e sua implementação num programa de elementos finitos.

A matriz de rigidez do elemento de placa é formada pela superposição das matrizes de rigidez de cada camada que o constitui. As expressões dos coeficientes de rigidez das submatrizes de contribuição de cada camada são extensas e foram obtidas com o auxílio do programa Mathematica (Adamchik 1993).

O elemento finito proposto pode ser formado de várias camadas superpostas, de propriedades diferentes, de tal modo que o plano de flexão do elemento não tem necessidade de coincidir com a superfície média da placa.

## 3. HIPÓTESES

As principais hipóteses admitidas nesta formulação foram:

1. O estudo do elemento finito de placa foi tratado como um problema de elasticidade plana onde foram aplicadas as simplificações do estado plano de tensões. A lei constitutiva admitida foi a de regime elastico linear com pequenos deslocamentos e pequenas deformações.

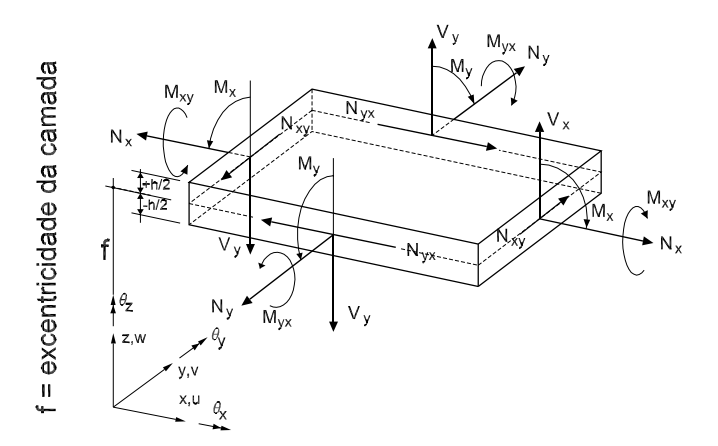

Figura 1: Esforcos e Deslocamentos positivos num ponto da placa

2. A placa foi admitida espessa, obedecendo a teoria de Reissner-Mindlin (Reissner 1945). A formulação admite deformação cisalhante de primeira ordem (FSDT first-order shear deformation), No estudo cinemático da placa admite-se que uma linha reta, perpendicular ao plano da placa, é inextensível, permanecendo reta após a deformação, sofrendo uma rotação tal que não fica obrigatóriamente perpendicular a tangente da superfcie deformada. As variaves deslocamentos em cada ponto da placa, contidos no plano de referência são as translações  $u = u(x, y), v = v(x, y)$ e  $w = w(x, y)$  e as rotações  $\theta_x = \theta_x(x, y), \theta_y = \theta_y(x, y)$  e  $\theta_z = \theta_z(x, y)$ , positivos conforme Fig.1. Um ponto genérico  $P$  está contido numa camada i de espessura  $h_i$ ,

cujo plano médio está a uma distância  $f_i$  do plano de referência. Os deslocamentos do ponto <sup>P</sup> valem:

$$
u_P = u(x, y) - \theta x (z + f) \tag{1}
$$

$$
v_P = v(x, y) + \theta y (z + f) \tag{2}
$$

$$
w_P = w(x, y) \tag{3}
$$

$$
\theta_{x_P} = \theta_x(x, y) \tag{4}
$$

$$
\theta_{y_P} = \theta_y(x, y) \tag{5}
$$

$$
\theta_{z_P} = 0 \tag{6}
$$

Ao se admitir rotac~ao constante para todas as camadas existira uma inconsist^encia no cálculo de deformações e tensões nas superfícies de separação entre as camadas. Os ^erros de aproximac~ao devido a inconsist^ecia comentada tem se mostrado tolerável. No futuro espera-se poder incorporar na formulação uma variação das rotações de uma camada para outra, conforme artigo recente de Qi and Knight(Knight) 1997):

3. Em cada ponto de integração, contido num lado do elemento finito, define-se um sistema de referência  $Oa_1a_2a_3$  tal que  $a_1$  e  $a_2$  estão contidos no plano da placa e  $a_1$ dá a orientação do lado, conforme Fig.2.

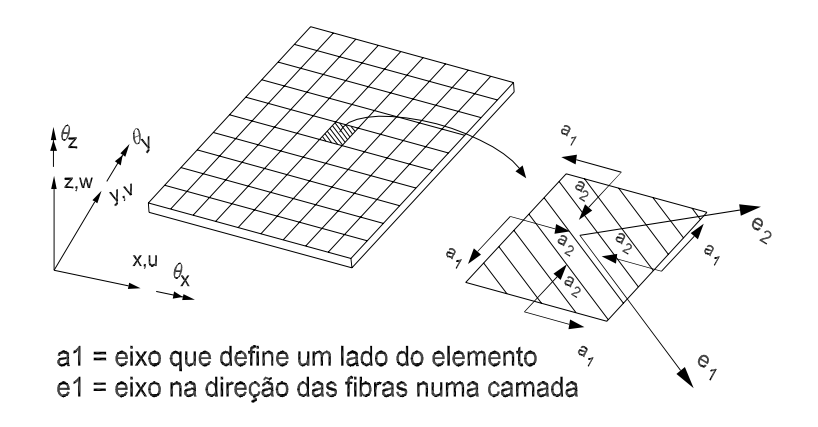

Figura 2: Eixos para orientac~ao do lado e direc~ao das bras num elemento

4. Admite-se que cada camada tenha propriedades ortotrópicas em relação a duas direções. No plano médio de cada camada define-se um sistema de referência triortogonal  $Oe_1e_2e_3$ , tal que os eixos  $e_1$  e  $e_2$  estejam nas direções de ortotropia do material da camada. A direção  $e_1$  é designada no trabalho com "direção das fibras". Os parâmetros elásticos: módulos de elasticidade longitudinal  $E_1$  e  $E_2$ , coeficientes de Poisson  $\nu_1$  e  $\nu_2$  e módulos de elasticidade transversal  $G_{12}, G_{13}$  e  $G_{23}$ de uma camada são relativos a  $e_1, e_2$  e  $e_3$ . Devido à hipótese (1) e à ortotropia foram impostas condições indicadas a seguir, conforme (Lekhnitskii 1981):

$$
\sigma_{zz} = 0 \tag{7}
$$

$$
E_1 \nu_2 = E_2 \nu_1 \tag{8}
$$

## 4. FORMULAÇÃO

Apresenta-se a seguir, de forma suscinta, a formulação deduzida para o elemento de placas laminadas multi-camadas, admitindo-se estado plano de tensões.

#### 4.1 Camada paralela ao plano xy com as bras alinhadas com o eixo x

#### $Deforma\c{c}\o{e}s$ :

$$
\varepsilon = \begin{pmatrix}\n\varepsilon_x \\
\varepsilon_y \\
\varepsilon_z \\
\varepsilon_x \\
\varepsilon_{xy}\n\end{pmatrix} = \begin{pmatrix}\n\frac{\partial u}{\partial x} + (z+f)\frac{\partial \theta_y}{\partial x} \\
\frac{\partial v}{\partial y} + (z+f)\frac{\partial \theta_y}{\partial x} \\
\theta_z - \frac{1}{2}\left(\frac{\partial v}{\partial x} - \frac{\partial u}{\partial y}\right) \\
\frac{1}{2}\left(\frac{\partial w}{\partial x} + \theta_y\right) \\
\frac{1}{2}\left(\frac{\partial w}{\partial y} - \theta_x\right) \\
\frac{1}{2}\left(\frac{\partial u}{\partial y} + (z+f)\frac{\partial \theta_y}{\partial y} + \frac{\partial v}{\partial x} - (z+f)\frac{\partial \theta_x}{\partial x}\right)\n\end{pmatrix}
$$
\n(9)

Tensões:

$$
\sigma = \begin{pmatrix}\n\sigma_x \\
\sigma_y \\
\sigma_z \\
\tau_{xz} \\
\tau_{xy}\n\end{pmatrix} = \begin{pmatrix}\n\frac{E_x(\varepsilon_x + \nu_y \varepsilon_y)}{1 - \nu_x \nu_y} \\
\frac{E_y(\varepsilon_y + \nu_x \varepsilon_x)}{1 - \nu_x \nu_y} \\
0 \\
0 \\
G_{xz} \varepsilon_{xz} \\
G_{yz} \varepsilon_{yz} \\
G_{xy} \varepsilon_{xy}\n\end{pmatrix}
$$
\n(10)

Em problemas de engenharia é comum adotar como deformações de cisalhamento  $\gamma_{xz}$ ,  $\gamma_{yz}$  e  $\gamma_{xy}$  que valem respectivamente o dôbro das deformações de cisalhamento  $\varepsilon_{xz}$ ,  $\varepsilon_{yz}$  e  $\varepsilon_{xy}$ , calculadas conforme equações 10. Aqui optou-se por não adotar essa prática. Chamase a atenção do leitor, então, para os valores dos módulos de elasticidade transversais a serem adotados, que devem ser o dobro dos valores adotados na pratica.

Esforcos solicitantes: Levando em conta os efeitos de 
ex~ao e os efeitos de membrana, os esforços solicitantes: forças normais  $N_x$ ,  $N_y$ , e  $N_{xy}$ ; forças cortantes  $V_x$  e  $V_y$ ; momentos de flexão  $M_x$ ,  $M_y$  e  $M_{xy}$ , cujos sentidos positivos estão indicados na Fig.1, são apresentados nas equações 11 à 13.

$$
N_x = \int_{-\frac{h}{2}}^{\frac{h}{2}} \sigma_x dz \ , \qquad N_y = \int_{-\frac{h}{2}}^{\frac{h}{2}} \sigma_y dz \qquad e \qquad N_{xy} = \int_{-\frac{h}{2}}^{\frac{h}{2}} \tau_{xy} dz \tag{11}
$$

$$
V_x = \int_{-\frac{h}{2}}^{\frac{h}{2}} k \tau_{xz} dz \qquad e \qquad V_y = \int_{-\frac{h}{2}}^{\frac{h}{2}} k \tau_{yz} dz \tag{12}
$$

$$
M_x = \int_{-\frac{h}{2}}^{\frac{h}{2}} (z+f)\sigma_x dz \ , \quad M_y = \int_{-\frac{h}{2}}^{\frac{h}{2}} (z+f)\sigma_y dz \ e \ M_{xy} = \int_{-\frac{h}{2}}^{\frac{h}{2}} (z+f)\tau_{xy} dz \tag{13}
$$

A constante k que aparece nas integrais das equações 12 é adotada para corrigir as diferenças entre a atual distribuição de tensão devido à força cortante e aquela da teoria de primeira ordem. No trabalho foi adotado  $\kappa = \frac{1}{6}$ . Os momentos  $M_x$  e  $M_y$  são denominados momentos fletores e  $M_{xy}$  é designado momento volvente. Na programação, um momento fletor  $M_z = hS\varepsilon_z$  que tende a zero, embora não esteja no contexto da formulação da placa paralela do eixo xy, foi introduzido prevendo futuros desenvolvimentos.

Princpio dos Trabalhos Virtuais: A express~ao referente ao PTV e escrita a partir dos esforços solicitantes e do carregamento aplicado na superfície e no cortorno. Assim o PTV envolve trabalho virtual dos esforcos internos e trabalho virtual das forcas externas (sobre o corpo e no contorno). A parcela do trabalho virtual interno pode ser calculada como na equação 14:

$$
W_{\text{int}} = \int_{A} \left[ N_x \frac{\partial \delta u}{\partial x} + N_y \frac{\partial \delta v}{\partial y} + N_{xy} \left( \frac{\partial \delta u}{\partial y} + \frac{\partial \delta v}{\partial x} \right) + V_x \left( \frac{\partial \delta w}{\partial x} + \delta \theta_y \right) + \right] \tag{14}
$$
  

$$
V_y \left( \frac{\partial \delta w}{\partial y} - \delta \theta_x \right) + M_x \frac{\partial \delta \theta_y}{\partial x} - M_y \frac{\partial \delta \theta_x}{\partial x} + M_{xy} \left( \frac{\partial \delta \theta_y}{\partial y} - \frac{\partial \delta \theta_x}{\partial x} \right) \right] dx dy
$$

Chamando o integrando da equação 14 de  $\Delta W$  escreve-se:

$$
W_{\rm int} = \int_A \Delta \mathbf{W} \tag{15}
$$

As variáveis deslocamentos e as suas variações podem ser agrupadas em forma de vetores de dimensaros 6 - e u. Os dimensãos do integral do integral do integral do integral do integral. do PTV podem ser agrupados em termos dos vetores  $\bf{u}$  e  $\delta \bf{u}$ , conforme equação 16. A expressão do trabalho virtual interno  $W_{\rm int}$  é bilinear em relação a  $\left(\delta {\bf u},\frac{\partial \delta {\bf u}}{\partial {\bf x}},\frac{\partial \delta {\bf u}}{\partial y}\right)$  e  $\left(\mathbf{u}, \frac{\partial \mathbf{u}}{\partial \mathbf{x}}, \frac{\partial \mathbf{u}}{\partial \mathbf{y}}\right)$ . As matrizes de ordem 6 × 6 da equação 16 podem ser calculadas conforme indicado na Tabela 1.

$$
W_{\text{int}} = \int_{A} \left[ \left( \frac{\partial \delta \mathbf{u}}{\partial x} \right)^{T} \mathbf{K}_{xx} \frac{\partial \mathbf{u}}{\partial x} + \left( \frac{\partial \delta \mathbf{u}}{\partial y} \right)^{T} \mathbf{K}_{yy} \frac{\partial \mathbf{u}}{\partial y} + \left( \frac{\partial \delta \mathbf{u}}{\partial x} \right)^{T} \mathbf{K}_{xy} \frac{\partial \mathbf{u}}{\partial y} + \left( \frac{\partial \delta \mathbf{u}}{\partial x} \right)^{T} \mathbf{K}_{yx} \frac{\partial \mathbf{u}}{\partial y} + (\delta \mathbf{u})^{T} \mathbf{B}_{0x} \frac{\partial \mathbf{u}}{\partial x} + \left( \frac{\partial \delta \mathbf{u}}{\partial x} \right)^{T} \mathbf{B}_{x0} \mathbf{u} + \left( \delta \mathbf{u} \right)^{T} \mathbf{B}_{0y} \frac{\partial \mathbf{u}}{\partial y} + \left( \frac{\partial \delta \mathbf{u}}{\partial y} \right)^{T} \mathbf{B}_{y0} \mathbf{u} + (\delta \mathbf{u})^{T} \mathbf{B}_{00} \mathbf{u} \right] dx dy
$$
\n(16)

Tabela 1: Forma das matrizes 6x 6 da expresso do trabalho virtual interno

| ٦X.<br>$-x_1x$<br>$rac{\partial u}{\partial x}$<br>$_{\sigma\sigma}$<br>.д<br>д<br>$\partial x$ | ٦X.<br>$\cdots yy$<br>$\partial u$<br>$\frac{\partial \delta u}{\partial y}$<br>$\partial u$                       | $\cdots_x$<br>дu<br>$\frac{\partial \delta u}{\partial x}$<br>$\partial u$ |
|-------------------------------------------------------------------------------------------------|----------------------------------------------------------------------------------------------------|----------------------------------------------------------------------------|
| - - 72<br>$\cdots_{yx}$<br>$\cdot \cdot xy$                                                     | $\overline{\mathbf{W}}$<br>$\boldsymbol{\nu}_{0x}$<br>$\partial u$<br>$\mathcal{O}(0u)$<br>$\overline{\partial x}$ | =<br>ر ب $x0$<br>$\mathbf{\bm{\omega}}_{0\,x}$                             |
| $\mathbf{\omega}_{0y}$<br>$rac{\partial u}{\partial y}$<br>$\partial(\delta u)\partial$         | ᆖ<br>$\mathbf{\bm{\omega}}_{0y}$                                                                                   | ט⊄.<br>$(\delta u) \partial(u)$                                            |

#### 4.2 Camada paralela ao plano xy com as fibras não alinhadas com o eixo x

Neste caso é necessário definir o vetor  $e_1$ , na direção das fibras, o vetor  $e_2$ , perpendicular a  $e_1$ , e os vetores  $a_1$  e  $a_2$ , que definem o lado do elemento, conforme ilustrado na Fig.2. As componentes desses vetores em relação a  $x,y,z$  são:

$$
\begin{cases}\n e_1 = (e_{00}, e_{01}, e_{02}) & , & e_2 = (e_{10}, e_{11}, e_{12}) \\
 a_1 = (a_{00}, a_{01}, a_{02}) & , & a_2 = (a_{10}, a_{11}, a_{12})\n\end{cases}
$$
\n(17)

As propriedades elásticas  $E_1, E_2, G_{12}, \nu 1$  e  $\nu 2$  devem ser medidas em relação a direção do vetor  $e_1$  (que define as fibras),  $G_{13}$  e  $G_{23}$  devem ser medidas na direção da espessura.

As variáveis cinemáticas em relação ao eixos  $e_1$  e  $e_2$  são  $u_n$ ,  $v_n$ ,  $w_n$ ,  $\theta_{n1}$  e  $\theta_{n2}$ . Inclui-se também a variável  $\theta_{n3} = 0$  por interesse para próximos desenvolvimentos. Desse modo as expressões para deformações, tensões e esforços solicitantes, em relação aos eixos  $e_1$  e  $e_2$  são análogas àquelas já apresentadas em relação aos eixos x e y (vide equações 9 a13). A partir delas pode-se escrever o trabalho virtual dos esforcos internos:

$$
\bar{W}_{int} = \int_{A} \left[ N_{1} \frac{\partial \delta u_{n}}{\partial e_{1}} + N_{2} \frac{\partial \delta v_{n}}{\partial e_{2}} + N_{12} \left( \frac{\partial \delta u_{n}}{\partial e_{2}} + \frac{\partial \delta v_{n}}{\partial e_{1}} \right) + V_{1} \left( \frac{\partial \delta w_{n}}{\partial e_{1}} + \delta \theta_{n2} \right) + \left( 18 \right) \right] \nV_{2} \left( \frac{\partial \delta w_{n}}{\partial e_{2}} - \delta \theta_{n1} \right) + M_{1} \frac{\partial \delta \theta_{n2}}{\partial e_{1}} - M_{2} \frac{\partial \delta \theta_{n1}}{\partial e_{1}} + M_{12} \left( \frac{\partial \delta \theta_{n2}}{\partial e_{2}} - \frac{\partial \delta \theta_{n1}}{\partial e_{1}} \right) \right] de_{1}de_{2}
$$
\n(18)

Os deslocamentos **u**, descritos nas direções globais  $x,y$  e as suas variações podem ser expressos com respeito às direções  $a_1, a_2$ . Os termos da equação do PTV (equação 18) podem ser agrupados a partir dos deslocamentos  $\bf{u}$  e suas variações  $\delta {\bf{u}}$ , escritos termos de  $a_1, a_2$ .

$$
W_{\rm int} = \int_{A} \left[ \left( \frac{\partial \delta \mathbf{u}}{\partial a_{1}} \right)^{T} \tilde{\mathbf{K}}_{xx} \frac{\partial \mathbf{u}}{\partial a_{1}} + \left( \frac{\partial \delta \mathbf{u}}{\partial a_{2}} \right)^{T} \tilde{\mathbf{K}}_{yy} \frac{\partial \mathbf{u}}{\partial a_{2}} + \left( \frac{\partial \delta \mathbf{u}}{\partial a_{1}} \right)^{T} \tilde{\mathbf{K}}_{xy} \frac{\partial \mathbf{u}}{\partial a_{2}} + \left( \frac{\partial \delta \mathbf{u}}{\partial a_{2}} \right)^{T} \tilde{\mathbf{K}}_{yx} \frac{\partial \mathbf{u}}{\partial a_{1}} + \left( \delta \mathbf{u} \right)^{T} \tilde{\mathbf{B}}_{0x} \frac{\partial \mathbf{u}}{\partial a_{1}} + \left( \frac{\partial \delta \mathbf{u}}{\partial a_{1}} \right)^{T} \tilde{\mathbf{B}}_{x0} \mathbf{u} + \left( \delta \mathbf{u} \right)^{T} \tilde{\mathbf{B}}_{0y} \frac{\partial \mathbf{u}}{\partial a_{2}} + \left( \frac{\partial \delta \mathbf{u}}{\partial a_{2}} \right)^{T} \tilde{\mathbf{B}}_{y0} \mathbf{u} + \left( \delta \mathbf{u} \right)^{T} \tilde{\mathbf{B}}_{00} \mathbf{u} \right] de_{1}de_{2}
$$
\n(19)

as matrizes de ordem 6 - 19 da equac<sub>adas de modo ser calculadas de modo semento ser calculadas de modos ser c</sub> ao mostrado na tabela 1. No entanto e mais interessante calcular essas matrizes da forma que segue:

$$
\tilde{\mathbf{K}}_{xx} = \mathbf{R}^T \left( \mathbf{K}_{xx} \frac{\partial a_1}{\partial e_1} \frac{\partial a_1}{\partial e_1} + \mathbf{K}_{yy} \frac{\partial a_1}{\partial e_2} \frac{\partial a_1}{\partial e_2} + \mathbf{K}_{xy} \frac{\partial a_1}{\partial e_1} \frac{\partial a_1}{\partial e_2} + \mathbf{K}_{yx} \frac{\partial a_1}{\partial e_1} \frac{\partial a_1}{\partial e_2} \right) \mathbf{R} \tag{20}
$$

$$
\tilde{\mathbf{K}}_{yy} = \mathbf{R}^T \left( \mathbf{K}_{xx} \frac{\partial a_2}{\partial e_1} \frac{\partial a_2}{\partial e_1} + \mathbf{K}_{yy} \frac{\partial a_2}{\partial e_2} \frac{\partial a_2}{\partial e_2} + \mathbf{K}_{xy} \frac{\partial a_2}{\partial e_2} \frac{\partial a_2}{\partial e_2} + \mathbf{K}_{yx} \frac{\partial a_2}{\partial e_2} \frac{\partial a_2}{\partial e_1} \right) \mathbf{R} \tag{21}
$$

$$
\tilde{\mathbf{K}}_{xy} = \mathbf{R}^T \left( \mathbf{K}_{xx} \frac{\partial a_1}{\partial e_1} \frac{\partial a_2}{\partial e_1} + \mathbf{K}_{yy} \frac{\partial a_1}{\partial e_2} \frac{\partial a_2}{\partial e_2} + \mathbf{K}_{xy} \frac{\partial a_1}{\partial e_1} \frac{\partial a_2}{\partial e_2} + \mathbf{K}_{yx} \frac{\partial a_1}{\partial e_2} \frac{\partial a_2}{\partial e_1} \right) \mathbf{R} \tag{22}
$$

$$
\tilde{\mathbf{K}}_{yx} = \mathbf{R}^T \left( \mathbf{K}_{xx} \frac{\partial a_2}{\partial e_1} \frac{\partial a_1}{\partial e_1} + \mathbf{K}_{yy} \frac{\partial a_2}{\partial e_2} \frac{\partial a_1}{\partial e_2} + \mathbf{K}_{xy} \frac{\partial a_2}{\partial e_1} \frac{\partial a_1}{\partial e_2} + \mathbf{K}_{yx} \frac{\partial a_2}{\partial e_2} \frac{\partial a_1}{\partial e_1} \right) \mathbf{R} \tag{23}
$$

$$
\tilde{\mathbf{B}}_{0x} = \mathbf{R}^T \left( \mathbf{B}_{0x} \frac{\partial a_1}{\partial e_1} + \mathbf{B}_{0y} \frac{\partial a_1}{\partial e_2} \right) \mathbf{R} \tag{24}
$$

$$
\tilde{\mathbf{B}}_{x0} = \mathbf{R}^T \left( \mathbf{B}_{x0} \frac{\partial a_1}{\partial e_1} + \mathbf{B}_{y0} \frac{\partial a_1}{\partial e_2} \right) \mathbf{R} \tag{25}
$$

$$
\tilde{\mathbf{B}}_{0y} = \mathbf{R}^T \left( \mathbf{B}_{0x} \frac{\partial a_2}{\partial e_1} + \mathbf{B}_{0y} \frac{\partial a_2}{\partial e_2} \right) \mathbf{R} \tag{26}
$$

$$
\tilde{\mathbf{B}}_{y0} = \mathbf{R}^T \left( \mathbf{B}_{x0} \frac{\partial a_2}{\partial e_1} + \mathbf{B}_{y0} \frac{\partial a_2}{\partial e_2} \right) \mathbf{R} \tag{27}
$$

$$
\tilde{\mathbf{B}}_{00} = \mathbf{R}^{T} \left( \mathbf{B}_{00} \right) \mathbf{R} \tag{28}
$$

onde R é a matriz de rotação dos eixos  $x, y, z$  para os eixos  $e_1, e_2, e_3$  e as derivadas parciais são os cossenos diretores entre os vetores  $a_1, a_2$  e os vetores  $e_1$  e  $e_2$ .

Matriz de Rigidez do Elemento Finito: A matriz de rigidez do elemento nito de placa pode ser obtido pela integração numérica da equação 19, onde u e  $\delta$ u são discretizados através das funções de forma geradas segundo o método dos elementos finitos.

#### $5<sub>1</sub>$ **EXEMPLOS**

A formulação foi testada com diversas situações de vinculação, de carregamentos e de relacoes altura/espessura. Foram testadas placas multi-camadas com suas bras em orientações diferentes. Apesar de não mostrado nos exemplos que seguem, nas simulações realizadas foram utilizados tanto elementos triangulares como quadrilateros.

#### 5.1 Exemplo 1

O primeiro exemplo é o de uma placa espessa ortotrótopica quadrada, simplesmente apoiada em todo o contorno, de relação lado/espessura  $\frac{a}{h} = 10$ .

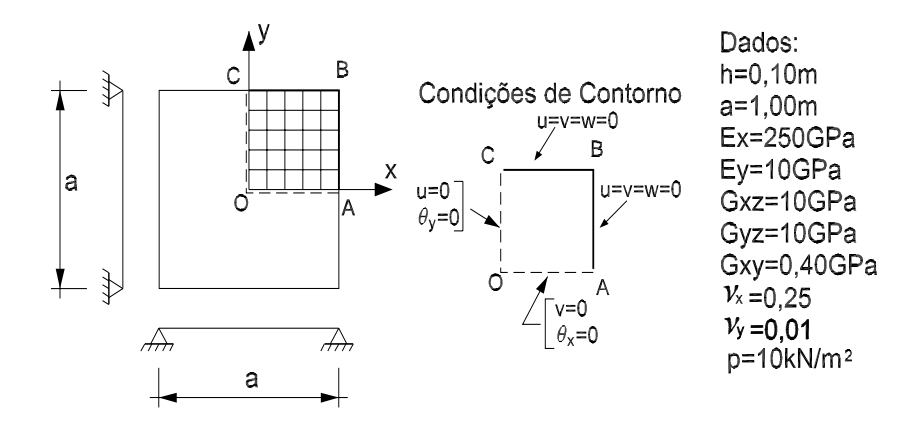

Figura 3: Dados da placa simetrica apoiada em todo o contorno do exemplo 1

Devido a dupla simetria da estrutura e do carregamento analisou-se apenas 1=4 da placa. Os parâmetros elásticos, valor do carregamento aplicado por unidade de área e

as condições de contorno estão indicados na Fig.3. O valor teórico da flecha máxima é 0,06540 $m$ . Na Tabela 2 são mostrados os valores de flecha máxima obtidas com o programa PZ para várias discretizações. Os valores encontrados foram sensivelvemente melhores do que os obtidos por (Sedano 1998) utilizando um elemento triangular proposto por (Kasmatka 1994).

## 5.2 Exemplo 2

O segundo exemplo trata de uma placa anisotrópica quadrada indicada na Fig.4, formada por 3 camadas cujas fibras estão dispostas em direções diferentes. A placa é simplesmente apoiada em todo o contorno. Cada camada têm espessura  $h = 0, 10m$  de modo que a espessura total vale  $h_T = 0.30m$ . As fibras de cada camada estão dispostas formando ângulos de  $0^{\circ}/90^{\circ}/0^{\circ}$ em relação ao eixo x. Os lados da placa têm dimensão  $a = 10m$ . O carregamento atuante é uma carga uniformemente distribuída, perpendicular ao plano da placa, de valor  $p = 100\kappa N/m^2$ . As propriedades elasticas de cada camada são iguais entre si e estão indicadas na Fig.4.

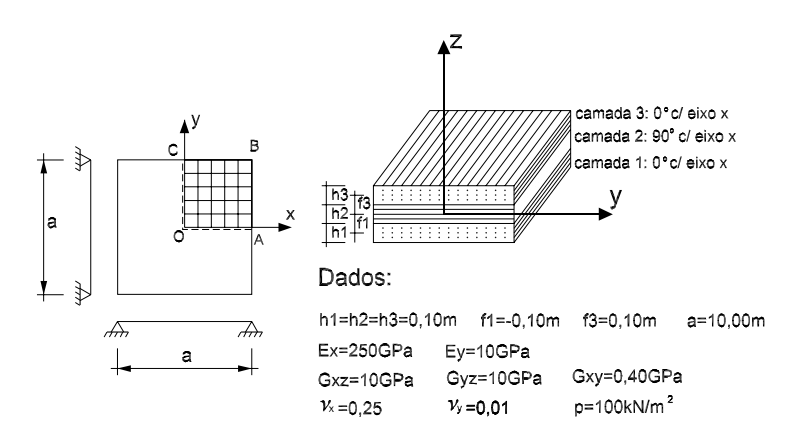

Figura 4: Dados da placa multi-camada apoiada no contorno do exemplo 2

Cada camada tem comportamento ortotrópico. Apesar de multi-camada a placa apresenta dupla simetria. Analisou-se apenas  $1/4$  da placa utilizando elementos quadriláteros. As condições de vinculação utilizadas são as mesmas do exemplo anterior.

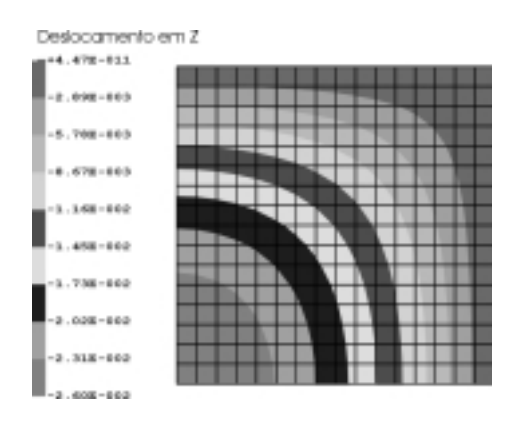

 $\blacksquare$  .  $\blacksquare$  .  $\blacksquare$  . Designation vertically employed that  $\blacksquare$  is defined as extending  $\blacksquare$ 

Na Fig.5 apresenta-se uma vista dos delocamentos verticais, em metros, de 1=4 da camada média da placa. A flecha calculada no ponto central da camada média da placa está mostrada na Tabela 3 para diversas discretizações e diversos graus de interpolação.

| Flecha no centro da placa ortotrópica |                                    |          |         |  |   |
|---------------------------------------|------------------------------------|----------|---------|--|---|
|                                       | simplesmente apoiada nos contornos |          |         |  | F |
| Valor Teórico ( $f_{max}=0,06540$ m)  |                                    |          |         |  |   |
| Número                                | Grau                               | Número   | Flecha  |  |   |
| Elementos                             | Polinômio                          | Equações | (m)     |  | E |
| 1                                     | 3                                  | 96       | 0,06622 |  |   |
|                                       | $\overline{4}$                     | 150      | 0,06504 |  |   |
|                                       | 5                                  | 216      | 0,06532 |  |   |
| $\overline{4}$                        | $\overline{2}$                     | 150      | 0,05719 |  |   |
|                                       | 3                                  | 222      | 0,06610 |  |   |
|                                       | $\overline{4}$                     | 390      | 0,06513 |  |   |
|                                       | 5                                  | 616      | 0,06536 |  |   |
| 16                                    | $\overline{2}$                     | 102      | 0,06562 |  |   |
|                                       | 3                                  | 798      | 0,06596 |  |   |
|                                       | $\overline{4}$                     | 1446     | 0,06521 |  |   |
|                                       | 5                                  | 2286     | 0,06538 |  |   |
| 64                                    | $\overline{2}$                     | 1398     | 0,06520 |  |   |
|                                       | 3                                  | 3246     | 0,06596 |  |   |

Tabela 2: Resultados para o exemplo 1 Tabela 3: Resultados para o exemplo 2

| Flecha no centro da placa laminada |                |          |         |  |
|------------------------------------|----------------|----------|---------|--|
| formada por 3 camadas              |                |          |         |  |
| Número                             | Grau           | Número   | Flecha  |  |
| Elementos                          | Polinômio      | Equações | (m)     |  |
| 1                                  | 3              | 96       | 0,02623 |  |
|                                    | $\overline{4}$ | 150      | 0,02593 |  |
|                                    | 5              | 216      | 0,02599 |  |
| $\overline{4}$                     | $\overline{2}$ | 150      | 0,02595 |  |
|                                    | 3              | 294      | 0,02598 |  |
|                                    | $\overline{4}$ | 486      | 0,02600 |  |
|                                    | 5              | 726      | 0,02602 |  |
| 16                                 | $\overline{2}$ | 486      | 0,02598 |  |
|                                    | 3              | 1014     | 0,02601 |  |
|                                    | $\overline{4}$ | 1734     | 0,02603 |  |
|                                    | 5              | 2646     | 0,02503 |  |
| 64                                 | $\overline{2}$ | 1734     | 0,02603 |  |

## 6. CONCLUSÕES

O elemento de placa multi-camada formulado apresentou bons resultados nos testes realizados. O elemento leva em conta o efeito do cisalhamento, de acordo com a teoria clássica de Reissener-Mindlin, sendo adequado para placas espessas. O elemento não tem apresentado o conhecido efeito de travamento (shear-locking), pelo efeito da forca cortante, quando se usa a formulação para a análise de placas finas. Isso tem sido conseguido utilizando-se polinômios de interpolação de alta ordem.

Os esforços, tensões e deformações são calculados em cada camada, em relação ao plano de referência, possibilitando a verificação de valores locais de tensões limites ou valores de resistência última para o material de cada camada.

O ambiente de programação científica PZ, utilizado para a implementação é aberto e receptivo a aperfeicoamentos na modelagem do elemento apresentado. Em trabalhos em desenvolvimento pretende-se utilizar o elemento proposto também para a aproximação de cascas multi-camadas. Em trabalhos futuros tem-se como meta modificar o modelo cinemático para possibilitar rotações diferentes em cada camada, para compatibilizar as defermações nas superfícies de separação entre as camadas.

## REFERENCIAS ^

- Abdala  $F<sup>o</sup>$ , J. E., 1995, <sup>4</sup>Elemento finito simples para placas laminadas de material composto", CILAMCE - Congresso Ibero Latino Americano Sobre Metodos Computacionais para Engenharia.
- Adamchik at alii, 1993, "Guide to Standard Mathematica Packages",3ed., Wolfram Research, Inc., London,UK.
- Devloo, P. R. B.  $\&$  Alves  $F^o$ , J. S. R., 1992, "On the development of a finite element program based on the object oriented programming philosophy", First European Conference on Numerical Methods in Engeneering, Brussels, pp 43-48, Belgium.
- Devloo, P. R. B., 1997, "PZ: an object oriented environment for scientific programming", Computer Methods in Applied Mechanics and Engineering, N150, p133-153.
- Lekhnitskii, S. G., 1981, "Theory of Elasticity of an Anisotropic Body", Mir Publisher, Moscow, URSS.
- Kasmatka, J.B., 1994, "An accurate shear-deformable six-node triangular plate element for laminated composite structures", International Journal for Numerical Methods in Engineering, vol. 37, p431-455.
- Knight Jr,Norman F. anda Qi,Yunqia, 1997, "Restatement of first-order sheardeformation theory for laminated plates", International Journal of Solids Structures vol. 34, p481-492.
- Menezes, F.A., SINESSATENKO F, L. & Devloo,F. K.D., 1997,  $\qquad$ Extensão da teoria de Reissner-Mindlin para cascas", XXVIII Jornadas Sul-Americanas de Engenharia Estrutural,  $S{a}$ o Carlos-SP, Brasil.
- Menezes, F. A., Sinessarenko F., L. & Devloo, F. R. D., 1998,  $\top$ Tridimensional Analysis of Buildings Using an Oriented Object environment", IV WCCM - World Congress of Computational Mechanics, Buenos Aires, Argentina.
- Reddy, J. N., 1983, "An Introduction to the Finite Element Method ", McGraw-Hill International Edtions, McGraw-Hill series in Mechanics Engineering, 2d. edition, ISBN 0-07-112799-2, Singapoure.
- Reissner, E., 1945, "The effect of transverse shear deformation on the bending of elastic plates", Journal of Applied Mechanics, vol.12, p69-73.
- Tapia, L. G. S., 1998, \Analise de Placas Laminadas de Materiais Compostos pelo Metodo dos Elementos Finitos", Dissertação de Mestrado, Faculdade de Engenharia Civil da Unicamp, Campinas, SP, Brasil.
- $\mathcal{S}$ lnessarenko  $\mathbf{r}$  , 1997, Analise tridimensional de edificios por elementos finitos utilizando a programação orientada a objetos", Dissertação de Mestrado, Faculdade de Engenharia Civil da Universidade Estadual de Campinas, Campinas SP, Brasil, 165p.